1 **МИНОБРНАУКИ РОССИИ** Федеральное государственное бюджетное образовательное цеарризечная высшего образования «Юго-Западный государственный университет» (ЮЗГУ) Документ подписан простой электронной подписью Информация о владельце: ФИО: Локтионова Оксана Геннадьевна Должность: проректор по учебной работе Дата подписания: 06.06.2022 12:49:52 Уникальный програменый СФА! 0b817ca911e6668abb13a5d426d39e5f1c11<u>eabbf73e943df4a4851fda56d089</u>

Кафедра электроснабжения

ю учебной работе О.Г.Локтионова 2015 г.

### **ВЫБОР ЭЛЕКТРОТЕХНИЧЕСКИХ УСТРОЙСТВ И РАСЧЕТ ИХ ОСНОВНЫХ ПАРАМЕТРОВ ПО ДАННЫМ КАТАЛОГОВ**

Задания и методические указания по выполнению расчётной работы по электротехнике

Составители: А.С. Романченко, А.Л. Овчинников, О.В. Лобова

Рецензент

Кандидат технических наук, доцент *В.Н. Алябьев*

**Выбор электротехнических устройств и расчет их основных параметров по данным каталогов** : задания и методические указания по выполнению расчетной работы по электротехнике / Юго-Зап. гос. ун-т; сост.: А.С. Романченко, А.Л. Овчинников, О.В. Лобова. - Курск, 2015. 16 с.: ил. 3. Библиогр.: с. 12.

Излагаются задания и методические рекомендации по выполнению расчетной работы. Рассматривается методика выбора понижающего трансформатора для питания трехфазных асинхронных двигателей, а также построения механической характеристики трехфазного асинхронного двигателя и расчета некоторых параметров трансформатора и двигателя по каталожным данным.

Предназначены для индивидуальной самостоятельной работы студентов технических направлений подготовки и специальностей при изучении дисциплины «Электротехника и электроника». Могут быть использованы преподавателями, ведущими практические занятия по электротехнике.

Текст печатается в авторской редакции

Подписано в печать Формат 60х84 1/16. Бумага офсетная. Усл. печ. л. . Уч.-изд.л. . Тираж 30 экз. Заказ . Бесплатно. Юго-Западный государственный университет. 305040, г. Курск, ул. 50 лет Октября, 94

#### 1. ОБЩИЕ ПОЛОЖЕНИЯ

Расчѐтная работа является одним из видов самостоятельной работы студентов. Данная работа выполняется в домашних условиях в соответствии с рабочей программой дисциплины «Электротехника и электроника» и служит развитию необходимых специалисту навыков практического использования методики выбора понижающего трансформатора для питания трехфазной нагрузки, построения механической характеристики трехфазного асинхронного двигателя и расчета некоторых параметров трансформатора и двигателя по данным каталогов, а также для стимулирования более глубокого и систематического изучения соответствующих разделов дисциплины «Электротехника и электроника» в течение семестра.

Основные цели данной работы:

1) научиться работать с каталогами электротехнических устройств и по их данным рассчитывать некоторые параметры трансформатора и трехфазного асинхронного двигателя;

2) научиться выбирать понижающий трансформатор для питания трехфазной нагрузки;

3) научиться рассчитывать и строить механическую характеристику трехфазного асинхронного двигателя.

Выполнение расчетной работы также способствует изучению стандартных методов оформления текстовой и графической расчетноконструкторской документации.

Приступая к выполнению расчетной работы, следует повторить или изучить самостоятельно основные положения разделов «Трансформаторы» и «Асинхронные двигатели» дисциплины «Электротехника и электроника».

#### 2. ЗАДАНИЕ НА ВЫПОЛНЕНИЕ РАСЧЕТНОЙ РАБОТЫ

2.1. Расшифровать обозначение типа трехфазного асинхронного двигателя (ТАД), указанного в варианте для расчета.

2.2. По техническим данным трехфазного асинхронного двигателя (табл. П.1 в приложении) определить следующие величины:

2.2.1. Частоту вращения магнитного поля  $n_1$ .

2.2.2. Номинальный  $M_H$ , пусковой  $M_H$  и максимальный  $M_{\text{max}}$  вращающие моменты.

2.2.3. Активную  $P_1$ , реактивную  $Q_1$  и полную  $S_1$  мощности, потребляемые двигателем.

2.2.4. Рассчитать и построить механическую характеристику двигателя – зависимость частоты вращения ротора от вращающего момента  $n_2 = f(M)$ .

2.3. Рассчитать, как изменится пусковой момент двигателя, если напряжение питания уменьшится на 10%.

2.4. По таблицам технических данных трехфазных трансформаторов (табл. П.2 в приложении) выбрать трансформатор для питания асинхронных двигателей, тип которых указан в варианте расчета. Количество двигателей принять равным 100 при  $S_1 \leq 3 \text{kBA}$  или 10 при  $S_1 > 3KBA$ .

2.5. Расшифровать обозначение трансформатора, выбранного для питания асинхронных двигателей.

2.6. Пользуясь техническими данными трансформатора определить изменение вторичного напряжения  $\Delta\rm{U}_2\%$ , напряжение на зажимах вторичной обмотки  $U_2$  и коэффициент полезного действия трансформатора, считая, что двигатели работают в номинальном режиме.

*Примечания:*

1. Тип исходного для расчета двигателя определяется номером варианта, который выдается преподавателем.

2. Номер варианта соответствует номеру строки в таблице П.1, где приведены технические данные ТАД.

### 3. МЕТОДИЧЕСКИЕ УКАЗАНИЯ ПО ВЫПОЛНЕНИЮ ЗАДАНИЯ

#### 3.1. Общие указания

Приступая к выполнению расчетной работы, следует повторить или изучить самостоятельно основные положения разделов электротехники «Трансформаторы», «Асинхронные двигатели», а также «Электрические цепи однофазного синусоидального тока».

3.2. Требования к содержанию и оформлению расчетной работы

Выполненная работа должна содержать титульный лист и расчетно-пояснительную записку. В расчетно-пояснительную записку входят:

1) задание на расчетную работу, оформляемое на первой странице записки и содержащее номер варианта, исходные данные к расчету и перечень пунктов, которые необходимо выполнить;

2) расчетная часть. Расчеты должны сопровождаться пояснениями и при необходимости ссылками на литературу. При выполнении расчетов следует использовать полную форму записи, которая должна содержать формулу, исходные численные значения, подставленные в эту формулу, результат и сокращенное обозначение единицы измерения. Например:  $S = UI = 20.5 = 100BA$ .

При расчете механической характеристики ТАД полностью приводиться расчет одной из точек, результаты расчета других точек сводятся в таблицу;

3) список используемой литературы приводится на последней странице пояснительной записки.

Расчетно-пояснительная записка оформляется на листах формата А4 (210х297 мм) с учетом требований ЕСКД. Листы записки должны быть скреплены. Образец выполнения титульного листа показан на рис. 3.1.

# МИНОБРНАУКИ РОССИИ Федеральное государственное бюджетное образовательное учреждение высшего образования «Юго-Западный государственный университет» Кафедра электроснабжения РАСЧЁТНАЯ РАБОТА по дисциплине электротехника и электроника «Выбор электротехнических устройств и расчет их основных параметров по данным каталогов» Выполнил: студент группы СМ-31б В.Н. Иванов Принял: доцент И.С. Петров Курск - 2015

Рис. 3.1. Пример оформления титульного листа

3.3. Технические (каталожные) данные трансформаторов и трехфазных асинхронных двигателей

Технические данные трансформаторов приведены в таблице 2.2. Буквы и цифры в обозначениях типа означают (в порядке написания):

А – автотрансформатор;

Т – трехфазный трансформатор;

О – однофазный трансформатор;

Р – наличие расщепленной обмотки низшего напряжения.

После одной из этих букв следуют одна или две буквы, обозначающие систему охлаждения трансформатора. Расшифровка системы охлаждения приводится в таблице 3.1. После обозначения системы охлаждения могут стоять буквы:

Т - трехобмоточный;

Н - выполнение одной из обмоток с устройством РПН (устройство регулирования напряжения под нагрузкой).

После букв стоят цифры в виде дроби. В числителе дроби указывается номинальная мощность трансформатора в кВА, в знаменателе класс напряжения обмотки ВН (высшего напряжения) в кВ.

Двухобмоточные масляные трансформаторы классов напряжения 6,10 и 35 кВ могут иметь низшее напряжение (НН) 0,4 кВ (все типы) и 0,69 кВ при мощностях от 0,16 до 0,62 MB∙А. Стандарт допускает изготовление трансформаторов для существующих сетей с другими значениями НН (например, 0,23 или 0,525 кВ) при увеличении потерь короткого замыкания на 5%.

В таблице 2.2 технических данных трансформаторов приведены: обозначение трансформатора, потери в режиме холостого хода Рх и в режиме короткого замыкания  $P_K$ , процентное значение напряжения короткого замыкания  $U_K$ %, процентное значение тока холостого хода  $i_X$ %, способы соединения обмотки ВН и обмотки НН, где знаком Y обозначается соединение звездой, знаком  $\Delta$  - соединение треугольником,  $Y_H$  - соединение звездой с выводом от нейтральной точки. Кроме принятых ГОСТом обозначений, авторами в таблице 2.2 дана расшифровка цифровой части в обозначении трансформатора и приведены значения НН.

Технические данные трехфазных асинхронных двигателей приведены в таблице 2.1, где представлены технические данные серии асинхронных двигателей АИ, более экономичной по сравнению с серией 4А. В серии АИ по сравнению с серией 4А было предусмотрено применение новых материалов, имеют место новые конструктивные решения, что позволило улучшить энергетические, пусковые и виброшумовые характеристики машин, повысить их надежность. Номинальные данные двигателей относятся к продолжительному режиму работы при питании от сети переменного тока с частотой 50 Гц. Структура обозначения асинхронных двигателей приводится на рис. 3.2. Например, расшифровка букв и цифр (в скобках) в обозначении двигателя 4АА56А2У3 – двигатель асинхронный (А); четвертой серии (4); закрытого обдуваемого исполнения, со степенью защиты 1Р44 (отсутствие буквы); ротор обычный, короткозамкнутый (отсутствие буквы); станина и щиты алюминиевые (А); высота оси вращения 56 мм (56); длина сердечника статора меньшая (А); число полюсов 2 (2); исполнение для умеренного климата (У); категория размещения 3, т.е. может размещаться в помещениях, в которых колебания температуры и влажности воздуха, а также содержание песка и пыли существенно меньше, чем на открытом воздухе (3).

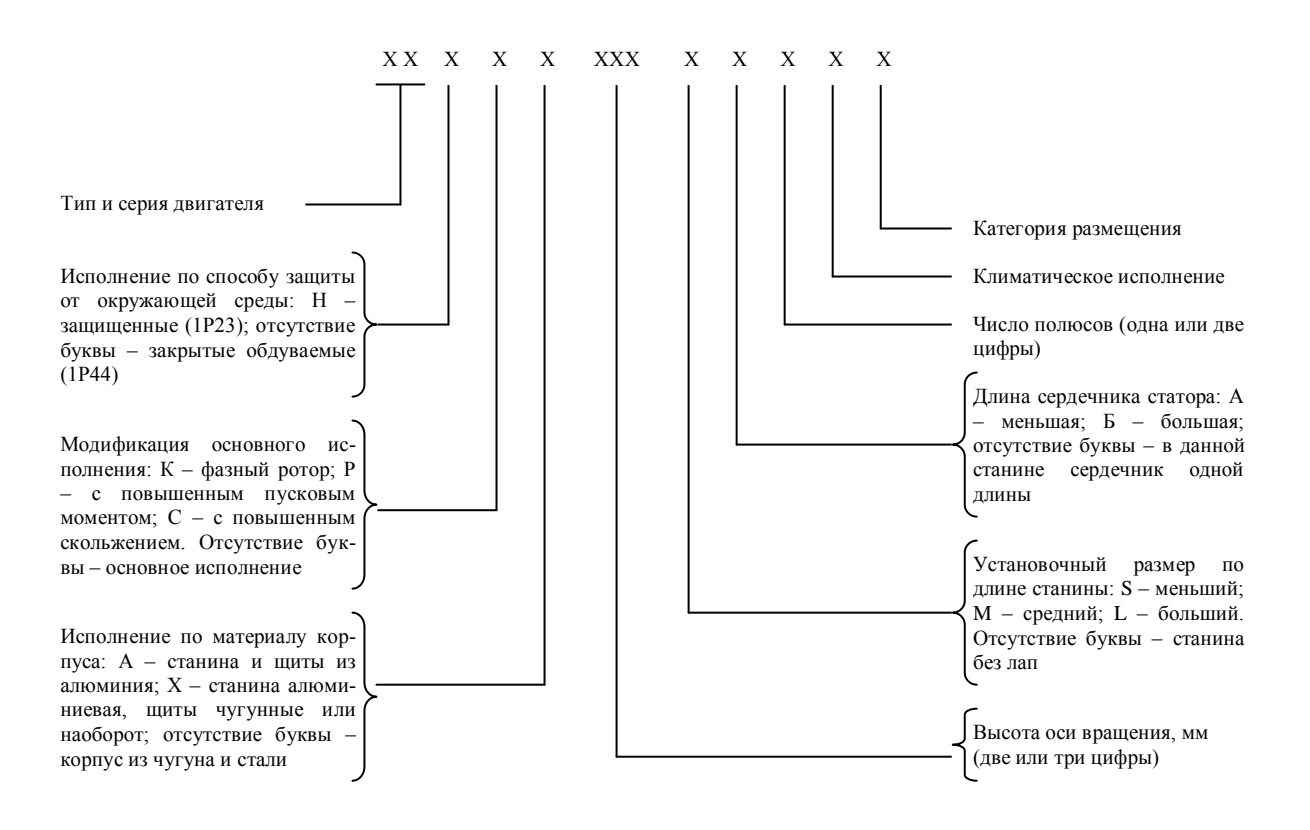

Рис. 3.2. Структура обозначения асинхронных электродвигателей

3.4. Порядок расчета некоторых параметров и построение механической характеристики ТАД

3.4.1. Частоту вращения магнитного поля статора можно определить по формуле:

$$
n_1 = 60 f_1 / p_1, \tag{3.1}
$$

где  $f_1$  - частота тока питающей сети (берем  $f_1$ =50 Гц);

1 *p* - число пар полюсов магнитного поля статора (определяют из обозначения двигателя).

В каталогах часто указывают синхронную скорость. Это и есть скорость (частота) вращения магнитного поля статора.

3.4.2. Номинальный вращающий момент ТАД можно определить по формуле:

$$
M_{H} = 9550 \frac{P_{H}}{n_{H}}, \tag{3.2}
$$

где  $P$ <sup>H</sup> - номинальная мощность на валу двигателя (в кВт);

 $n_H$  - номинальная скорость ротора.

 $P_H$ ,  $n_H$  приведены в технических данных двигателя.

Пусковой  $M_{\text{II}}$  и максимальный  $M_{\text{max}}$  вращающие моменты определяются умножением номинального вращающего момента  $M_H^+$  на взятые из каталога кратность пускового момента *H П M M* и кратность максимального момента  $M - M$ <sub>H</sub>  $k_M = \frac{M_{\text{max}}}{M}$ .

3.4.3. Активная  $P_1$ , реактивная  $Q_1$  и полная  $S_1$ , мощности, потребляемые двигателем, определяются по формулам:

$$
P_1 = \frac{P_H}{\eta_H},\tag{3.3}
$$

$$
S_1 = \frac{P_1}{\cos \varphi_H},\tag{3.4}
$$

$$
Q_1 = \sqrt{S_1^2 - P_1^2}, \tag{3.5}
$$

где  $\eta_H$ ,  $\cos \varphi_H$  - соответственно КПД и коэффициент мощности двигателя при номинальной нагрузке (берутся из каталога, т.е. таблицы 2.1).

3.4.4. Для расчета механической характеристики  $n_2=f(M)$  используется формула Клосса:

$$
M = \frac{2M_{\text{max}}}{\frac{s}{s_{KP}} + \frac{s_{KP}}{s}},\tag{3.6}
$$

где  $M_{\text{max}}$  - максимальный вращающий момент, развиваемый двигателем;

*SКР* - критическое скольжение;

*S* - скольжение, соответствующее различным значениям вращающего момента.

Критическое скольжение определяется по формуле:

$$
s_{KP} = s_H \left( k_M + \sqrt{k_M^2 - 1} \right), \tag{3.7}
$$

где  $M - M$ <sub>H</sub>  $k_M = \frac{M_{\text{max}}}{M}$  - кратность максимального момента;

*SH* - номинальное скольжение, которое определяется по формуле:

$$
s_H = \frac{n_1 - n_H}{n_1} \,. \tag{3.8}
$$

Для построения рабочего участка механической характеристики (участок 1-2 на рис. 3.3) задаются в формуле (3.6) рядом значений скольжения *s* в пределах (0... S<sub>KP</sub>) и рассчитываются величины моментов, соответствующих заданным скольжениям. В пояснительной записке приводится расчет одной из точек механической характеристики. Результаты расчета остальных точек (8-10 точек) приводятся в таблице 3.1.

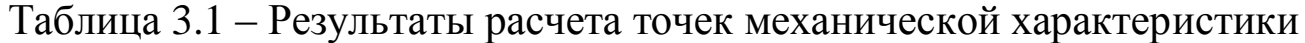

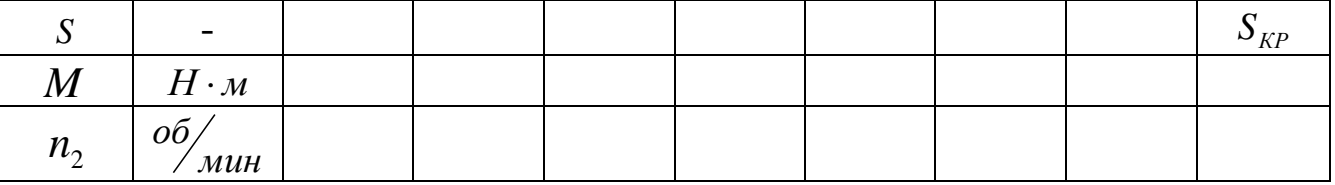

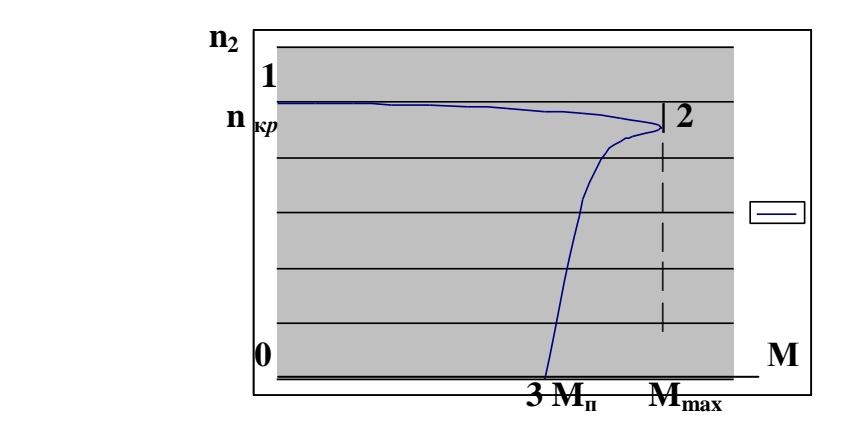

Рис. 3.3. Механическая характеристика ТАД

На участке механической характеристики двигателя, соответствующему пуску и останову двигателя (участок 2-3 на рис. 3.3) формула Клосса несправедлива. Для построения этого участка на оси моментов откладывают точку с координатами  $M = M_{\pi}$ ,  $n_2 = 0$ , которую соединяют с точкой рабочего участка механической характеристики с координатами  $n_2 = n_{\text{KP}}$ ,  $M = M_{\text{max}}$  плавной кривой или прямой линией.

При построении механической характеристики масштаб для обоих участков 1-2, 2-3 по оси частоты вращения следует выдержать один и тот же. Масштабы по осям рекомендуется выбирать так, чтобы кривая механической характеристики практически вписывалась в квадрат.

3.4.5. Расчет вращающего момента двигателя при снижении напряжения питания на 10% по пункту 2.3 задания следует проводить следующим образом. При снижении напряжения питания на 10% к двигателю будет подведено напряжение  $U = 0.9U_{HOM}$ . Величина вращающего момента двигателя пропорциональна квадрату напряжения. Следовательно, можно составить пропорцию, из которой и определяется новое значение пускового момента.

$$
\frac{M'_\text{II}}{M_\text{II}} = \frac{(0.9U_{HOM})^2}{U_{HOM}^2} \,. \tag{3.9}
$$

3.4.6. Выбор трансформатора для питания асинхронных двигателей и расчет его некоторых параметров по данным каталога производят по величине полной мощности  $S_H$ , потребляемой двигателем в номинальном режиме.

 $E$ сли  $S$ <sub>*НОМ*</sub> ≤ 3*кВА*, расчет ведут для 100 двигателей, если получилось  $S_{HOM} > 3\kappa BA$  - расчет ведут для десяти двигателей. По рассчитанному значению полной мощности для 10 или 100 двигателей и выбирают трансформатор таким образом, чтобы

$$
S_T \geq S_{\Sigma T A \bar{A}}
$$

Тип трансформатора выбирают по таблице П.2.

Выбранный трансформатор должен иметь коэффициент нагрузки  $1 > \beta \ge 0.8$ . Если с помощью одного трансформатора невозможно обеспечить требуемый коэффициент нагрузки, следует взять два трансформатора меньшей мощности, которые будут работать параллельно. Коэффициент нагрузки определяют следующим образом

$$
\beta = \frac{I_2}{I_{2HOM}},
$$
\n(3.10)

где I<sub>2</sub> - ток, потребляемый двигателями;

 $I_{\mathrm 2\,HOM}$  - номинальный ток вторичной обмотки трансформатора.

Ток, потребляемый двигателями, определяем по полной мощности и линейному напряжению питания двигателей

$$
I_2 = \frac{S_{HOM} \cdot k}{\sqrt{3} \cdot U},\tag{3.11}
$$

где *SНОМ* - полная номинальная мощность одного двигателя;

*k* - количество двигателей;

*U* - линейное напряжение питания двигателя (большее из напряжений, приведенных в таблице П.1).

Номинальный ток трансформатора

$$
I_2 = \frac{S_{HOM.T.}}{\sqrt{3} \cdot U_{H.HOM}}\,,\tag{3.12}
$$

где *SНОМ* .*Т*. - номинальная полная мощность трансформатора (при параллельной работе трансформаторов мощности складываются),

 $U_{H, HOM}$  - низшее напряжение трансформатора.

Коэффициент полезного двигателя действия трансформатора определяется по формуле

$$
\eta = \left(1 - \frac{P_X + \beta^2 P_K}{\beta \cdot S_{HOM} \cos \varphi_2 + P_X + \beta^2 P_K}\right) \cdot 100, \tag{3.13}
$$

где  $P_X$ ,  $P_K$ ,  $S_{HOM}$  - технические данные трансформатора берутся из таблицы П.2;

 $\cos\varphi_2$  - коэффициент мощности ТАД.

Процентное значение изменения вторичного напряжения трансформатора рассчитывается по формуле

$$
\Delta U \approx \beta (U_{\text{KA}} \cos \varphi_2 + U_{\text{KP}} \sin \varphi_2), \tag{3.14}
$$

В этой формуле *UKA* - процентное значение активной составляющей напряжения короткого замыкания,  $U_{\kappa P}$  - процентное значение реактивной составляющей напряжения короткого замыкания.

$$
U_{\kappa A} = U_{\kappa} \cos \varphi_{\kappa}, \tag{3.15}
$$

где  $cos \varphi_{K}$  - коэффициент мощности трансформатора в режиме короткого замыкания.

В свою очередь

$$
\cos \varphi_K = \frac{P_K}{S_K},\tag{3.16}
$$

где полная мощность потребляемая трансформатором в режим короткого замыкания равна

$$
S_K = \frac{U_K \% \cdot U_{B.HOM}}{100} \cdot I_{1HOM} , \qquad (3.17)
$$

$$
I_{1HOM} \approx \frac{S_{HOM}}{\sqrt{3}U_{B.HOM}}.\tag{3.18}
$$

Реактивная составляющая напряжения короткого замыкания определяется по формуле

$$
U_{\kappa P} = \sqrt{U_{\kappa}^2 - U_{\kappa A}^2} \tag{3.19}
$$

Значение  $\sin \varphi_2$ , входящее в уравнение (3.14), определяют через  $\cos \varphi_2$  - коэффициент мощности ТАД по известным формулам тригонометрии.

Величина напряжения на зажимах вторичной обмотки трансформатора определяется по формуле

$$
U_2 = U \int_{H.HOM} \left( 1 - \frac{\Delta U}{100} \right). \tag{3.20}
$$

Полученное напряжение должно не более чем на 5% отличаться от напряжения питания двигателя. Если отклонение больше, надо рекомендовать к использованию трансформатор с РПН.

Если вместо одного трансформатора взяты два одинаковых трансформатора, то в формулу (3.12) ставится удвоенная полная мощность *SНОМ* .*Т*. . Если вместо одного трансформатора взяты два разных по мощности трансформатора (при этом у них должны быть одинаковыми  $U_{BH}$ ,  $U_{HH}$ ,  $U_{K}$ %, схема и группа соединения обмоток), то в формулу (3.12) ставится сумма полных мощностей выбранных трансформаторов, а затем расчет КПД и изменение вторичного напряжения рассчитываются для каждого трансформатора отдельно при одном и том же коэффициенте нагрузки  $\beta$ .

## БИБЛИОГРАФИЧЕСКИЙ СПИСОК

1. Касаткин А.С. Курс электротехники [Текст]: учебник / А.С. Касаткин, М.В. Немцов. – 8-е изд., стер. – М.: Высшая школа, 2005. - 542 с.

2. Иванов И.И. Электротехника [Текст]: учебное пособие. - С-Пб.: Лань, 2009. - 496 с.

3. Рекус Г.Г. Сборник задач и упражнений по электротехнике и основам электроники [Текст]: учебное пособие / Г.Г. Рекус, А.И. Белоусов. - М.: Директ-Медиа, 2014. - 417 с. / Университетская библиотека ONLINE – http: // biblioclub.ru/

4. Жарова Т.А. Практикум по электротехнике [Текст]: учебное пособие. - С-Пб.: Лань, 2009. - 127 с.

Таблица П.1 – Технические данные двигателей

|                |                                    |                          | При номинальной |          |                |                        |                        |                     |                 |                  |
|----------------|------------------------------------|--------------------------|-----------------|----------|----------------|------------------------|------------------------|---------------------|-----------------|------------------|
| N <sub>0</sub> | Тип двигателя                      | $P_{\mbox{\tiny HOM}}$ , |                 | нагрузке |                | $\mathbf{M}_{max}/$    | $M_{\Pi}$ /            | $\mathbf{M}_{min}/$ | $I_{H}/I_{HOM}$ | $U \Delta / U_Y$ |
| $\Pi/\Pi$      |                                    | кВт                      | O <sub>6</sub>  | КПД      | $\cos \varphi$ | $M_{\mbox{\tiny HOM}}$ | $M_{\mbox{\tiny HOM}}$ | $M_{HOM}$           |                 |                  |
|                |                                    |                          | МИН             | $\%$     |                |                        |                        |                     |                 |                  |
| $\mathbf{1}$   | AHP71A2                            | 0,75                     | 2840            | 78,5     | 0,83           | 2,2                    | 2,0                    | 1,6                 | 6               | 220/380          |
| $\overline{2}$ | AHP71B2                            | 1,10                     | 2810            | 79,0     | 0,83           | 2,2                    | 2,0                    | 1,6                 | 6,0             | 220/380          |
| 3              | AIP80A2                            | 1,50                     | 2850            | 81,0     | 0,85           | 2,2                    | 2,0                    | 1,6                 | $\tau$          | 220/380          |
| $\overline{4}$ | <b>A</b> HP80H2                    | 2,20                     | 2850            | 83,0     | 0,87           | 2,2                    | 2,0                    | 1,6                 | 7,0             | 220/380          |
| 5              | AMP90L2                            | 3,00                     | 2840            | 84,5     | 0,88           | 2,2                    | 2,0                    | 1,6                 | $\tau$          | 220/380          |
| 6              | <b>AHP100S2</b>                    | 4,00                     | 2880            | 87,0     | 0,88           | 2,2                    | 2,0                    | 1,6                 | 7,5             | 220/380          |
| 7              | AMP100L2                           | 5,50                     | 2880            | 88,0     | 0,89           | 2,2                    | 2,0                    | 1,6                 | 7,5             | 220/380          |
| 8              | AMP71A4                            | 0,55                     | 1390            | 70,5     | 0,70           | 2,2                    | 2,0                    | 1,6                 | 5               | 220/380          |
| 9              | AHP71B4                            | 0,75                     | 1390            | 73,0     | 0,73           | 2,2                    | 2,0                    | 1,6                 | 5               | 220/380          |
| 10             | AHP80B4                            | 1,10                     | 1420            | 75,0     | 0,81           | 2,2                    | 2,0                    | 1,6                 | 5,5             | 220/380          |
| 11             | AMP80B4                            | 1,50                     | 1415            | 78,0     | 0,83           | 2,2                    | 2,0                    | 1,6                 | 5,5             | 220/380          |
| 12             | AMP90L4                            | 2,20                     | 1425            | 81,0     | 0,83           | 2,2                    | 2,0                    | 1,6                 | 6,5             | 220/380          |
| 13             | AMP100S4                           | 3,00                     | 1435            | 82,0     | 0,83           | 2,2                    | 2,0                    | 1,6                 | $\tau$          | 220/380          |
| 14             | AMP100L4                           | 4,00                     | 1430            | 85,0     | 0,84           | 2,2                    | 2,0                    | 1,6                 | $\overline{7}$  | 220/380          |
| 15             | AHP71A6                            | 0,37                     | 910             | 65,0     | 0,66           | 2,2                    | 2,0                    | 1,6                 | 4,5             | 220/380          |
| 16             | AHP71B6                            | 0,55                     | 900             | 68,0     | 0,70           | 2,2                    | 2,0                    | 1,6                 | 4,5             | 220/380          |
| 17             | AIP80A6                            | 0,75                     | 915             | 70,0     | 0,72           | 2,2                    | 2,0                    | 1,6                 | 4,5             | 220/380          |
| 18             | AMP80B6                            | 1,10                     | 920             | 74,0     | 0,74           | 2,2                    | 2,0                    | 1,6                 | 4,5             | 220/380          |
| 19             | AMP90L6                            | 1,50                     | 935             | 76,0     | 0,72           | 2,2                    | 2,0                    | 1,6                 | 6,0             | 220/380          |
| 20             | AMP100L6                           | 2,20                     | 950             | 81,0     | 0,74           | 2,2                    | 2,0                    | 1,6                 | 6,0             | 220/380          |
| 21             | AIIP80A2-OM2                       | 1,50                     | 2850            | 81,0     | 0,85           | 2,2                    | 2,0                    | 1,2                 | 7,0             | 220/380          |
|                | AIIP80A25-OM2                      |                          |                 |          |                |                        |                        |                     |                 |                  |
| 22             | AIIP80B2-OM2                       | 2,20                     | 2850            | 83,0     | 0,87           | 2,2                    | 2,0                    | 1,2                 | 7,0             | 220/380          |
|                | AIIP80B25-OM2                      |                          |                 |          |                |                        |                        |                     |                 |                  |
| 23             | AIIP80A4-OM2                       | 1,10                     | 1420            | 75,0     | 0,81           | 2,2                    | 2,0                    | 1,6                 | 5,5             | 220/380          |
|                | AIIP80A4E-OM2                      |                          |                 |          |                |                        |                        |                     |                 |                  |
| 24             | AIIP80B4-OM2                       | 1,50                     | 1415            | 78,0     | 0,83           | 2,2                    | 2,0                    | 1,6                 | 5,5             | 220/380          |
|                | AIIP80B4E-OM2                      |                          |                 |          |                |                        |                        |                     |                 |                  |
| 25             | AIIP80A6-OM2                       | 0,75                     | 915             | 70,0     | 0,72           | 2,2                    | 2,0                    | 1,6                 | 4,5             | 220/380          |
|                | AIIP80A8E-OM2                      |                          |                 |          |                |                        |                        |                     |                 |                  |
| 26             | AIIP80B6-OM2                       | 1,10                     | 920             | 74,0     | 0,74           | 2,2                    | 2,0                    | 1,6                 | 4,5             | 220/380          |
|                | AIIP80B6E-OM2                      |                          |                 |          |                |                        |                        |                     |                 |                  |
| 27             | AHH90SA2                           | 0,75                     | 2840            | 77,0     | 0,80           | 3,0                    | 2,0                    | 1,2                 | 7,5             | 220/380          |
| 28             | AHH90SB2                           | 1,10                     | 2810            | 79,0     | 0,82           | 3,0                    | 2,0                    | 1,2                 | 7,5             | 220/380          |
| 29             | AHH90SB4                           | 0,75                     | 1390            | 78,0     | 0,80           | 2,5                    | 2,0                    | 1,2                 | 7,5             | 220/380          |
| 30             | AHH90SB6                           | 0,55                     | 900             | 76,0     | 0,98           | 2,5                    | 2,0                    | 1,2                 | 4,8             | 220/380          |
| 31             | <b>AHH100S6</b>                    | 0,75                     | 915             | 78,0     | 0,73           | 2,5                    | 2,0                    | 1,2                 | 5,0             | 220/380          |
| 32             | <b>A</b> <i>H</i> <sub>112S4</sub> | 2,20                     | 1425            | 84,5     | 0,84           | 2,5                    | 2,0                    | 1,2                 | 7,5             | 220/380          |
| 33             | <b>AHH112S6</b>                    | 1,10                     | 920             | 82,0     | 0,76           | 2,5                    | 2,0                    | 1,2                 | 6,6             | 220/380          |
| 34             | AHP112M2Y3                         | 7,50                     | 2900            | 87,5     | 0,88           | 2,2                    | 2,0                    | 1,6                 | 7,5             | 220/380          |
|                | AHPX112M2V3                        |                          |                 |          |                |                        |                        |                     |                 |                  |
| 35             | AHP112M2Y3                         | 5,50                     | 1445            | 85,5     | 0,86           | 2,2                    | 2,0                    | 1,6                 | 7,0             | 220/380          |
|                | AHPX112M4Y3                        |                          |                 |          |                |                        |                        |                     |                 |                  |
| 36             | AIP112MA6V3                        | 3,00                     | 955             | 81,0     | 0,76           | 2,2                    | 2,0                    | 1,6                 | 6,0             | 220/380          |
|                | AHPX112MA6V3                       |                          |                 |          |                |                        |                        |                     |                 |                  |

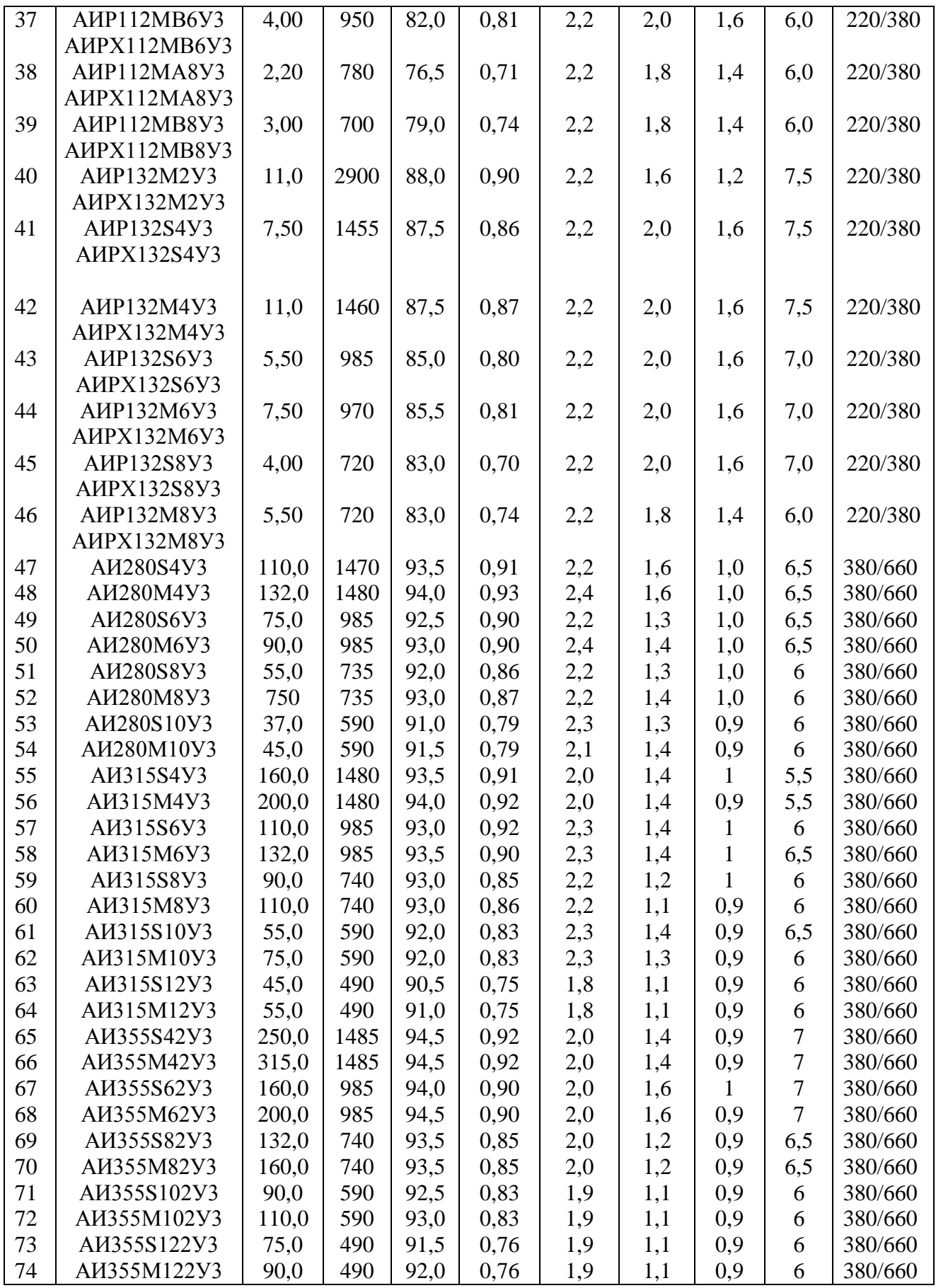

|                | Тип               |             |                 | Потери, кВт |                |              |              | Схема и группа            |                        |  |
|----------------|-------------------|-------------|-----------------|-------------|----------------|--------------|--------------|---------------------------|------------------------|--|
| #              |                   | $S_{HOM}$ , | $U_{HOM.}$ , KB |             |                |              | $U_{\kappa}$ | $\mathbf{1}_{\mathbf{X}}$ | соединения             |  |
|                |                   | $\kappa$ BA | <b>BH</b>       | $\rm HH$    | $P_{x}$        | $P_{\kappa}$ | $\%$         | $\%$                      | обмоток                |  |
| $\mathbf{1}$   | TC3-160/10        | 160         | 10              | 0,4         | 0,7            | 2,7          | 5,5          | $\overline{4}$            | $Y/Y_H-0$              |  |
| $\overline{2}$ | TC3-250/10        | 250         | 10              | 0,4         | $\mathbf{1}$   | 3,8          | 5,5          | 3,5                       | $V/Y_H-0$              |  |
| 3              | TC3-250/10        | 250         | 10              | 0,69        | $\mathbf{1}$   | 3,8          | 5,5          | 3,5                       | $\rm{y/y}_{\rm{H}}$ -0 |  |
| $\overline{4}$ | TC3-400/10        | 400         | 10              | 0,4         | 1,3            | 5,4          | 5,5          | 3                         | $V/Y_H-0$              |  |
| 5              | TC3-400/10        | 400         | 10              | 0,69        | 1,3            | 5,4          | 5,5          | $\overline{3}$            | $\rm{y/y}_{\rm{H}}$ -0 |  |
| 6              | TC3-630/10        | 630         | 10              | 0,4         | $\overline{2}$ | 7,3          | 5,5          | 1,5                       | $V/Y_H-0$              |  |
| 7              | TC3-630/10        | 630         | 10              | 0,69        | $\overline{c}$ | 7,3          | 5,5          | 1,5                       | $V/Y_H-0$              |  |
| 8              | TC3-1000/10       | 1000        | 10              | 0,4         | $\overline{3}$ | 11,2         | 5,5          | 1,5                       | $V/Y_H-0$              |  |
| 9              | TC3-1000/10       | 1000        | 10              | 0,69        | $\overline{3}$ | 11,2         | 5,5          | 1,5                       | $V/Y_H-0$              |  |
| 10             | TC3-1600/10       | 1600        | 10              | 0,4         | 4,2            | 16           | 5,5          | 1,5                       | $V/Y_H-0$              |  |
| 11             | TC3-1600/10       | 1600        | 10              | 0,69        | 4,2            | 16           | 5,5          | 1,5                       | $V/Y_H-0$              |  |
| 12             | TM-25/10          | 25          | 10              | 0,4         | 0,13           | 0,6          | 4,5          | 3,2                       | $V/Y_H-0$              |  |
| 13             | $TM -40/10$       | 40          | 10              | 0,4         | 0,175          | 0,88         | 4,5          | 3                         | $\rm{y/y}_{\rm{H}}$ -0 |  |
| 14             | TM -6310          | 63          | 10              | 0,4         | 0,24           | 1,28         | 4,5          | 2,8                       | $V/Y_H-0$              |  |
| 15             | $TM - 100/10$     | 100         | 10              | 0,4         | 0,33           | 1,97         | 4,5          | 2,6                       | $V/Y_H-0$              |  |
| 16             | $TM - 160/10$     | 160         | 10              | 0,4         | 0,51           | 2,65         | 4,5          | 2,4                       | $V/Y_H-0$              |  |
| 17             | $TM - 160/10$     | 160         | 10              | 0,69        | 0,51           | 3,1          | 6,5          | 2,4                       | Д/Ун-11                |  |
| 18             | TM $\Phi$ -160/10 | 160         | 10              | 0,4         | 0,51           | 2,65         | 4,5          | 2,4                       | $V/Y_H-0$              |  |
| 19             | TMΦ-160/10        | 160         | 10              | 0,69        | 0,51           | 3,1          | 4,5          | 2,4                       | $\rm L/VH-11$          |  |
| 20             | $TM-160/35$       | 160         | 35              | 0,4         | 0,62           | 2,65         | 6,5          | 2,4                       | $V/Y_{H-0}$            |  |
| 21             | $TM-160/35$       | 160         | 35              | 0,69        | 0,62           | 3,1          | 6,5          | 2,4                       | $\rm H/VH-11$          |  |
| 22             | TM-250/10         | 250         | 10              | 0,4         | 0,74           | 3,7          | 6,5          | 2,3                       | $V/Y_{H-0}$            |  |
| 23             | TM-250/10         | 250         | 10              | 0,69        | 0,74           | 4,2          | 6,5          | 2,3                       | Д/Ун-11                |  |
| 24             | TM-400/10         | 400         | 10              | 0,4         | 0,95           | 5,5          | 4,5          | 2,1                       | $V/Y_H-0$              |  |
| 25             | TM-400/10         | 400         | 10              | 0,69        | 0,95           | 5,9          | 4,5          | 2,1                       | Д/Ун-11                |  |
| 26             | TMΦ-400/10        | 400         | 10              | 0,4         | 0,95           | 5,5          | 4,5          | 2,1                       | $V/Y_H-0$              |  |
| 27             | $TM\Phi - 400/10$ | 400         | 10              | 0,69        | 0,95           | 5,9          | 4,5          | 2,1                       | $\rm H/VH-11$          |  |
| 28             | TMH-400/35        | 400         | 35              | 0,4         | 1,2            | 5,5          | 6,5          | 2,1                       | $V/Y_{H-0}$            |  |
| 29             | TMH-400/35        | 400         | 35              | 0,69        | 1,2            | 5,9          | 6,5          | 2,1                       | Д/Ун-11                |  |
| 30             | TM-630/10         | 630         | 10              | 0,4         | 1,31           | 7,6          | 5,5          | $\overline{2}$            | $V/Y_{H-0}$            |  |
| 31             | TM- $630/10$      | 630         | 10              | 0,69        | 1,31           | 9,5          | 5,5          | $\mathbf{2}$              | $\rm H/VH-11$          |  |
| 32             | TMH-630/10        | 630         | 10              | 0,4         | 1,31           | 7,6          | 5,5          | $\overline{2}$            | $V/Y_H-0$              |  |
| 33             | TMH-630/10        | 630         | 10              | 0,69        | 1,31           | 8,5          | 5,5          | $\overline{2}$            | $\rm H/VH-11$          |  |
| 34             | TM-630/35         | 630         | 35              | 0,4         | 1,31           | 7,6          | 5,5          | $\overline{2}$            | $V/Y_{H-0}$            |  |
| 35             | TM-630/35         | 630         | 35              | 0,69        | 1,31           | 8,5          | 5,5          | $\overline{2}$            | Д/Ун-11                |  |
| 36             | TMH-630/35        | 630         | 35              | 0,4         | 1,31           | 7,6          | 5,5          | $\overline{2}$            | $V/Y_{H-0}$            |  |
| 37             | TMH-630/35        | 630         | 35              | 0,69        | 1,31           | 8,5          | 5,5          | 1,4                       | $\rm H/VH-11$          |  |
| 38             | TMH-1000/10       | 1000        | 10              | 0,4         | 2,45           | 12,2         | 5,5          | 1,4                       | $V/Y_H-0$              |  |
| 39             | TMH-1000/10       | 1000        | 10              | 0,69        | 2,45           | 12,2         | 5,5          | 1,4                       | $\rm H/VH-11$          |  |
| 40             | TM-1000/35        | 1000        | 35              | 0,4         | 2,2            | 12,2         | 6,5          | 1,4                       | $V/Y_H-0$              |  |

Таблица П.2 – Технические данные трансформаторов

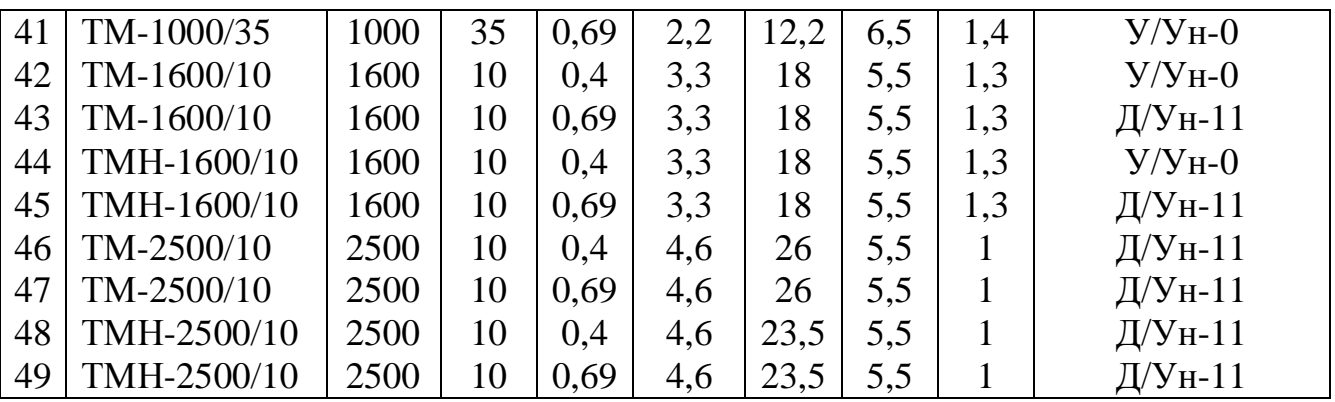

Примечание: Д – соединение обмоток треугольником, У – соединение обмоток звездой (Ун – с нейтральной точкой)